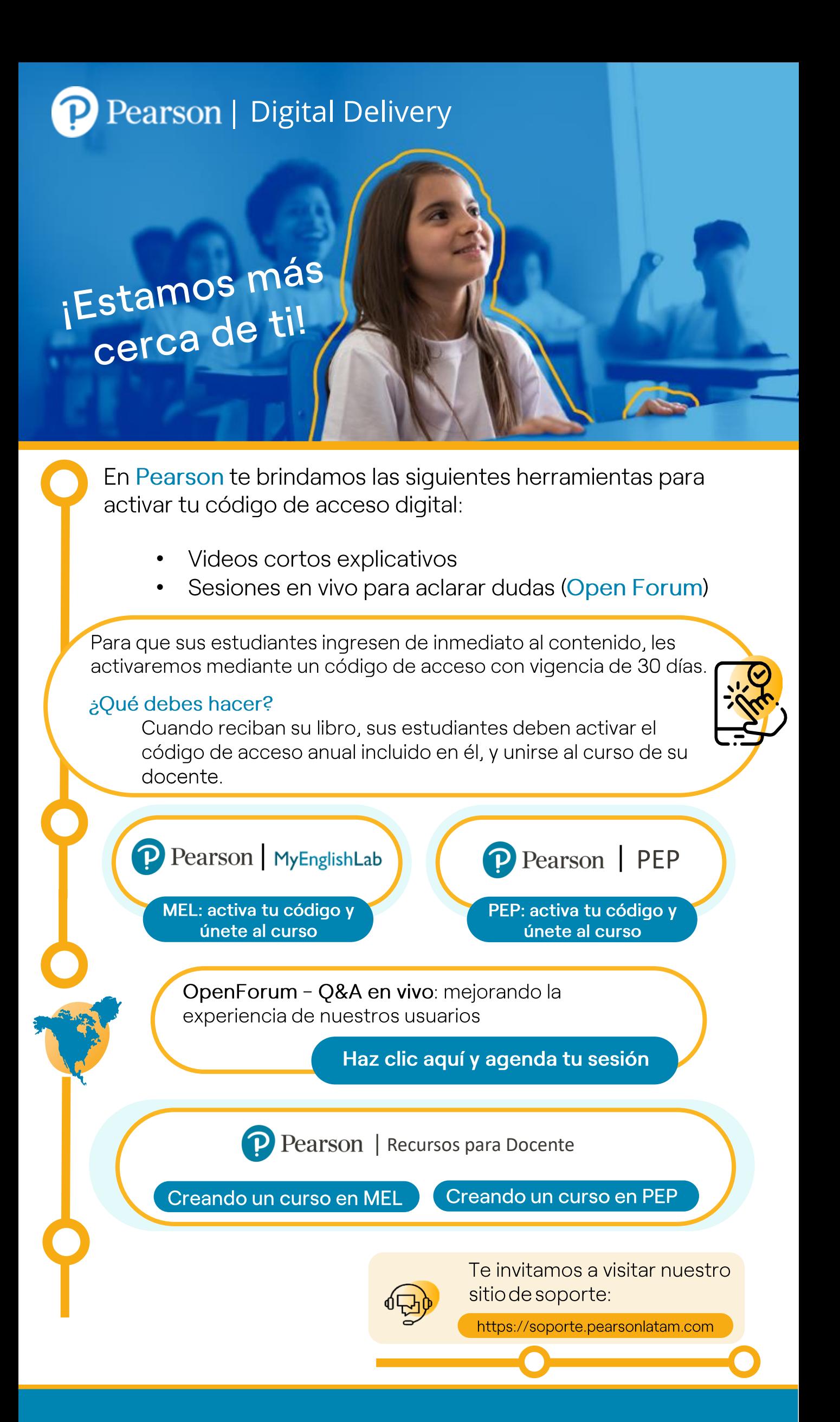

#BeYourselfInEnglish